## **Adobe Photoshop 7.0 Free Download For Windows 10 64 Bit Filehippo 'LINK'**

Cracking Adobe Photoshop is not as straightforward as installing it. It requires a few steps to bypass the security measures that are in place. First, you must obtain a cracked version of the software from a trusted source. Once you have downloaded the cracked version, you must disable all security measures, such as antivirus and firewall protection. After this, you must open the crack file and follow the instructions on how to patch the software. Once the patching process is complete, the software is cracked and ready to use.

## [LINK](http://xtraserp.com/deblaere/inconsistencies/gastronomy/UGhvdG9zaG9wIDIwMjIgKFZlcnNpb24gMjMuMCkUGh/ZG93bmxvYWR8R0c1T1cxa2IzeDhNVFkzTWpVNU1qVTNOSHg4TWpVNU1IeDhLRTBwSUZkdmNtUndjbVZ6Y3lCYldFMU1VbEJESUZZeUlGQkVSbDA/blackish/jackknife.nipping/)

Adobe's Share for Review (beta) performance has been improved. But I just wish that it would be faster. This seems to be, well, data heavy. Reviewing a few of your images for significant changes should be a breeze, but in my case it was a bit slower than before. At no point in the process could my MacBook shine (in fact, its battery died halfway through the 14 minute process). And, of course, the same applies to the Transparent Embedded Pixel Mask, which is now in Creative Cloud—by all means, wait for the technology to mature. Sharing has always been an important part of using a content management system, and a shared network drive or local folder can be a pain in terms of synchronization and backup. For example, imagine you have hundreds of images in a folder and an editor gives you just a few positive/negative marks—you can do it in three clicks, or you can open those images one by one and see the editors' notes. Then, imagine you independently create a second review team on another machine, only to have both groups report different reviews on the identical images, which are actually different images due to the different brushes and actions applied. Technically, this can be very fast to do in a document-based workspace like the CS6, but the sheer size of the folders and the sheer number of images in folders makes things, well, more complicated. Let's say you have accomplished all the edits on the same photo, only to find out that the image isn't what you expected—or, maybe one image is perfect, but the other is a bit too bland—and then you'd have to compare the original files. Implementing a system that automatically syncs file names per Creative Cloud folder is also an option, but that creates a bit of a synchronization nightmare since it would be a manual process. So, why do I think that Creative Cloud's performance issues are rather overstated? Not because these problems won't be present when the product is released—just because these problems are not on par with many of the issues that exist in Microsoft Word today. Of course, the lost Sync Insights will improve performance, and hopefully it will be better integrated into the cloud environment. So, maybe Adobe's XMPP session and the ability to view file previews on the mobile devices without lag are also in the pipeline.

## **Photoshop 2022 (Version 23.0) Serial Key With Serial Key WIN & MAC 2023**

This tutorial is based on Photoshop CS3. It can be Android tablet compatible is there is an Android version of Photoshop available. Do not use this tutorial if you are not experienced with Photoshop. Photoshop now has a specific mode for the imagery shot from iPhone or iPad called Artistic. Artistic is a bold, artistic and experimental approach to editing the images. You can get a tile effects on your photos. It's a great tool to shoot and add Art filter to the photo. The contemporary monitor has become the hub of an office environment. Its absence, however, shifts the balance slightly away from the individual home worker. At CES, Samsung claimed that it had built a "360" monitor, that the consumer-grade version of which would have a screen width of nearly 290 inches. Luminous Vision is a company that creates specialpurpose monitors designed for VR and AR applications. Currently, they have two monitors: VR and AR. By making the monitor larger, you are able to play videos, photo slideshows or play games in more detail. As a photographer, you are always looking for a new perspective, a new angle, a new point of view. In the past, we would shoot photos with our Nikon D4 or the Nikon D810. We will then edit the photos on a PC and a laptop. Now, when we do this, the image quality is 50 percent lower than in the past and we lose a lot of memory with each click. Ali Spark Plug, an expert in photography, photo editing and its proper usage. He is a certified photographer educator at the American Institute of Photography, and he is a contributing writer at Photographer Spot. Ali ran an Instagram account with over 396k followers, until his account was suspended. During his two and a half years in the early days of Instagram, he shot images of his photos for sale on the site. Ali also runs teachphotographyscrapper.com, which provides a comprehensive step-by-step guide to creating and editing high-quality images. e3d0a04c9c

## **Photoshop 2022 (Version 23.0) Download free Full Version Registration Code [32|64bit] {{ New! }} 2022**

It also introduces the new history panel which will allow you to notice if you've ever saved one of your snapshots, although it is not visible when a user first opens Photoshop. The History panel lets you add and remove effects and you change how they are applied. The History panel also helps you easily detect mistakes you have made in the past. The new Save for Web dialog can be compared with the previous Save for Web dialog, which allows you to change your settings every time the new dialog appears. One of the most important functions and symbols now appears in a bolder white making it easier to see. You can now add a background layer and another background layer to keep working on your image, and the alpha channel is the option setting you are working on for the most decorative effect. Moreover, another function that can be imported is the ability to work on an image or graphic file. It's also possible to work on a document with layers in Photoshop with new scale options. You can resize a layout with combinations of objects and easily test out all options. It's now easy to save a document with all of the natural transformations you've made, as well as to easily see the background of a document in its original state. Another great idea since I've never really noticed is that the basic window can be made smaller and wider than the screen itself. The magnifying glass is now available for all objects in the document and for layers for easier and more detailed view.

adobe photoshop cc free download for windows 10 64 bit filehippo adobe photoshop cs3 free download for windows 10 64 bit filehippo adobe photoshop free download for windows 10 64 bit filehippo adobe photoshop free download for windows free download adobe photoshop cs5 adobe photoshop setup free download adobe photoshop cs6 full version free download for windows 7 adobe photoshop free download for laptop adobe photoshop cc 2021 free download for lifetime luckystudio4u adobe photoshop cs6 xforce keygen download

Skew transform refers to the ability of the tool to slide objects outwards or inwards or rotate them by a given angle. Perspective transform focuses on the zooming depth of the 3D tool. It enlarges a selected image in a 3D view, while translating the object is made in the 3D space upon the camera camera view. Raster Images are created by designing a photo on a graphics tablet or digital camera using a wrapped raster or vector (vector). These images are print compatible. They are used to create prints of any size from very large prints, banners to official place mats. Some of the raster forms include Adobe Illustrator graphics and vectors, among others. Embedded Resources is used to save images or other documents in a file that are accessed by the application, making it possible to reuse them. For example, the user could save a.png image in the library and reuse that image in another application. It is a great way to save time, space and improve quality. Photoshop Artboards are used to create graphics and design a Photoshop document without having to save it first. Artboards allow you to easily and quickly create and host graphics, and much like a canvas when viewed later in any other Photoshop application. They allow you to create piece of graphic larger than the shape limits of the document. Photoshop Actions can be applied to a collection of pictures. For example, someone can create a collection of photos they took during a vacation and apply a specific action set for the collection. It is simply just copying the images to a folder or into another application (depending on the actions available), and assign them to run the action until they are finished.

Adobe Photoshop CS4 brought a new graphical layer system that improved the level of structuring and organization, and increased speed and simplicity. Adobe Photoshop CS5--the most popular version--introduced two new shape tools to Adobe Photoshop CC, Corners and Gradient. Gradients are now more sophisticated than before. You can even draw a straight line using a straight brush, eliminating the need to constantly hold the shape hot-key. And when you use a Curvature brush to paint, the resulting lines are more organic and true to the art form. Go to the download page for Adobe Photoshop CS5 For professionals who prefer Windows, Photoshop CS6's Lightroom 4 and Photoshop Elements 10 add much-needed support for RAW image files, allowing users to more quickly and easily clean and edit RAW files in a spot-on workflow. Lightroom CS6 has a number of new editing and conversion jobs, including Raw HDR and much improved Noise Reduction and Shadow/Highlight adjustments. For the first time, Photoshop Elements lets you download and edit RAW files in your computer. The new adjustment tools and granular levels of control make it easier than ever to refine and enhance your images. Add the appropriate filters and color swatches for your images and put the finishing touches on spots, details and lighting in a snap. Photoshop CC 2015 lets you easily open and work with files in the cloud, streamline your workflow, print and export from your computer or mobile devices, and create and open workbooks. This year's update to Photoshop adds a multithreaded compositing engine, which allows full-scale rendering and rendering at multiple resolutions in real time.

This improvement makes it possible to manipulate large JPEG and PSD files on both desktop and mobile devices. Learn more about Photoshop Creative Cloud.

<https://zeno.fm/radio/grozdana-olujic-bajke-pdf-download> <https://zeno.fm/radio/another-nike-bot-cracked-31> <https://zeno.fm/radio/god-of-war-1-installation-password> <https://zeno.fm/radio/psp-amnesia-later-english-patch-mediafire> <https://zeno.fm/radio/resetepromimpresoraepsontx125t25tx135rar>

This Photoshop tutorial will show you how to create a custom adjustment layer from the eyedropper tool to quickly change the color of specific areas of an image. This can be useful for correcting skin tones, but you can also use it to highlight the front of your car in post-production to make it sharper. Adobe Creative Suite is the suite of photo editing tools offered by Adobe that makes it easy for users to turn their images into something they can put on a coffee mug or in a magazine. It includes the full-featured Photoshop, the powerful drawing and illustration software – Adobe Illustrator, and the filmmaking and web development software, Adobe Dreamweaver. Photoshop and Illustrator are the single biggest challenges in photo and graphics editing. These powerful tools can be intimidating for the average user, with the possibilities seemingly endless. Introduction To the Foroozit and foroanozit.com forum being a countdown initiated on 08 January 2017 and reaching 0 on 29 July 2017. The theme of the countdown is "Let your creativity flow!". Each day the top 5 creations using the "Love" invitation are awarded a second prize while the 28 July 2017 winner will hold the top prize of the trophy during the big announcement on 29 July 2017. Anybody can submit his/her creations, no restriction on the traditional features like creative image editing, music, animation and etc. All the entries are received and examined without prior notice. For details visit the Forooozit and foroanozit.com forums.

[https://conbluetooth.net/wp-content/uploads/2023/01/Adobe-Photoshop-CC-2019-Version-20-With-Ke](https://conbluetooth.net/wp-content/uploads/2023/01/Adobe-Photoshop-CC-2019-Version-20-With-Key-License-Key-x3264-2023.pdf) [y-License-Key-x3264-2023.pdf](https://conbluetooth.net/wp-content/uploads/2023/01/Adobe-Photoshop-CC-2019-Version-20-With-Key-License-Key-x3264-2023.pdf)

[https://iippltd.com/wp-content/uploads/2023/01/Download\\_Adobe\\_Photoshop\\_2022\\_Version\\_2311\\_In](https://iippltd.com/wp-content/uploads/2023/01/Download_Adobe_Photoshop_2022_Version_2311_Incl_Product_Key_License_Key_2023.pdf) cl Product Key License Key 2023.pdf

[https://swisshtechnologies.com/adobe-photoshop-cc-2018-download-free-serial-number-win-mac-202](https://swisshtechnologies.com/adobe-photoshop-cc-2018-download-free-serial-number-win-mac-2023/) [3/](https://swisshtechnologies.com/adobe-photoshop-cc-2018-download-free-serial-number-win-mac-2023/)

<https://ishipslu.com/wp-content/uploads/2023/01/pronaz.pdf>

<https://mentorus.pl/photoshop-cs4-torrent-serial-key-mac-win-2022/>

<https://www.zper.it/wp-content/uploads/2023/01/gooddata.pdf>

<https://mashxingon.com/wp-content/uploads/2023/01/fancver.pdf>

<https://www.sneslev-ringsted.dk/photoshop-2021-license-key-full-for-windows-64-bits-2023/> <http://otonahiroba.xyz/?p=8429>

<https://www.zper.it/wp-content/uploads/2023/01/sourfod.pdf>

<http://grandiosotoluca.com/?p=4453>

<https://teenmemorywall.com/pse-adobe-photoshop-elements-7-0-free-download-install/>

<https://thecryptobee.com/photoshop-cs4-download-serial-key-activation-code-with-keygen-2023/>

[https://mondetectiveimmobilier.com/2023/01/02/photoshop-2021-version-22-3-download-free-license](https://mondetectiveimmobilier.com/2023/01/02/photoshop-2021-version-22-3-download-free-license-key-serial-key-3264bit-update-2022/)[key-serial-key-3264bit-update-2022/](https://mondetectiveimmobilier.com/2023/01/02/photoshop-2021-version-22-3-download-free-license-key-serial-key-3264bit-update-2022/)

<https://bakedenough.com/download-free-photoshop-cs4-with-full-keygen-x64-2023/> <https://www.eskidiyse.com/?p=2850>

<https://edu-exam.net/wp-content/uploads/2023/01/yamiberw.pdf>

[https://cefcredit.com/wp-content/uploads/2023/01/Adobe-Photoshop-Elements-2019-Free-Download-](https://cefcredit.com/wp-content/uploads/2023/01/Adobe-Photoshop-Elements-2019-Free-Download-For-Windows-10-EXCLUSIVE.pdf)[For-Windows-10-EXCLUSIVE.pdf](https://cefcredit.com/wp-content/uploads/2023/01/Adobe-Photoshop-Elements-2019-Free-Download-For-Windows-10-EXCLUSIVE.pdf)

[http://www.landtitle.info/photoshop-2020-version-21-download-free-with-activation-code-serial-numb](http://www.landtitle.info/photoshop-2020-version-21-download-free-with-activation-code-serial-number-full-torrent-2022/) [er-full-torrent-2022/](http://www.landtitle.info/photoshop-2020-version-21-download-free-with-activation-code-serial-number-full-torrent-2022/)

<https://octopi.nl/wp-content/uploads/2023/01/Link-Untuk-Download-Photoshop-Gratis-UPDATED.pdf> [https://enrichingenvironments.com/wp-content/uploads/2023/01/Adobe-Photoshop-Cs6-Full-Version-](https://enrichingenvironments.com/wp-content/uploads/2023/01/Adobe-Photoshop-Cs6-Full-Version-Zip-File-Free-Download-BETTER.pdf) [Zip-File-Free-Download-BETTER.pdf](https://enrichingenvironments.com/wp-content/uploads/2023/01/Adobe-Photoshop-Cs6-Full-Version-Zip-File-Free-Download-BETTER.pdf)

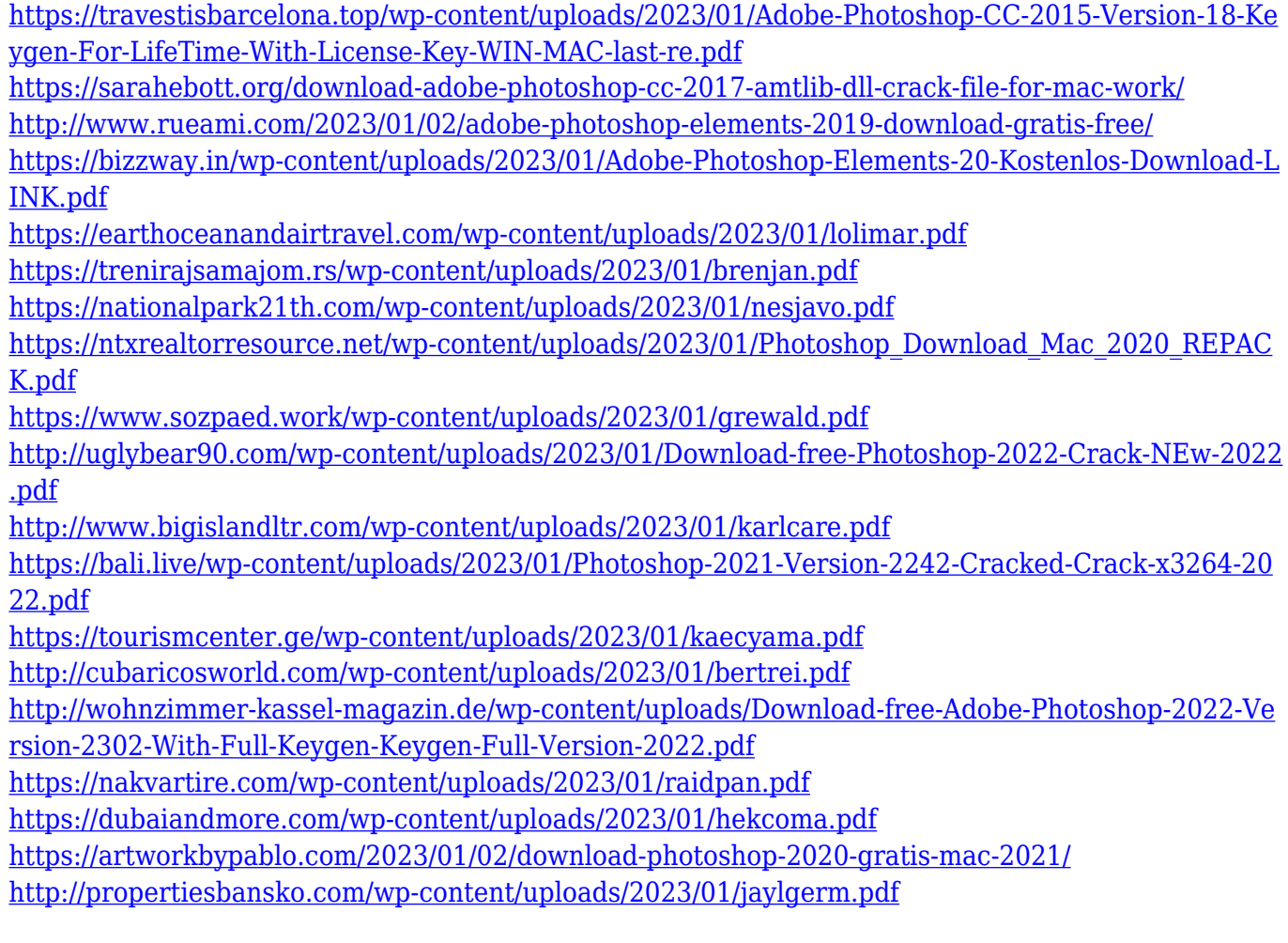

LOS ANGELES--(BUSINESS WIRE)-- In celebration of the 75th anniversary of the publication of Róisín Dubh (Blackthorn), a modernist poem written by Merriam, FL based journalist Richard O'Connor (February 27, 1920 — March 15, 2010), publishers Atria Press and Dutton have chosen one of Ireland's finest poets and one of the most renowned men of letters in the Second World War to re-illuminate the powerful literary text on the anniversary of its composition. In honor of Ireland's National Poetry Day on March 2, Róisín Dubh will be republished with a foreword by renowned Irish poet John Montague. LOS ANGELES--(BUSINESS WIRE)-- At the February 26th Adobe MAX 2017 keynote session, Adobe announced the launch of the Data Studio family of data analytics tools, providing enterprise-grade data visualization and exploration in a userfriendly, browser-based experience. Designed for desktop and mobile devices, Data Studio includes the new Reflow Data Panel, enabling cross-device real-time data visualization and design collaboration. It also includes a new data acquisition and rendering solution to help collect, organize and access enterprise data from any source and render to any display. LOS ANGELES--(BUSINESS WIRE)-- On February 28, a new collection of dogeared X-acto knife blades designed by artist Jamie Beck will enter a preservation and restoration project at the Toledo Museum of Art. Beck has been a longtime user and advocate of the precision tool for its ability to clean up not only photographs, but works of art generally. Entering its seventh year, the project, Preservation with Purpose, is aimed at protecting the original look of paintings, photographs and other works of art from centuries of treatment. Beck has designed the Industrial X-Acto Knife Blade Sheet Set, one blade for every 16 blades in the project.